"УТВЕРЖДАЮ" к.т.н. Рева И. Л. "\_\_\_ "\_\_\_\_\_\_\_\_\_\_\_\_\_\_ \_\_\_\_\_\_ г.

# РАБОЧАЯ ПРОГРАММА УЧЕБНОЙ ДИСЦИПЛИНЫ<br>Виртуальные медицинские приборы и комплексы

 $\mathcal{U}$ 

 $\therefore$  12.04.04  $\qquad \qquad$ программа: Медико-биологические аппараты, системы и комплексы

 $: 1, \qquad 1$ 

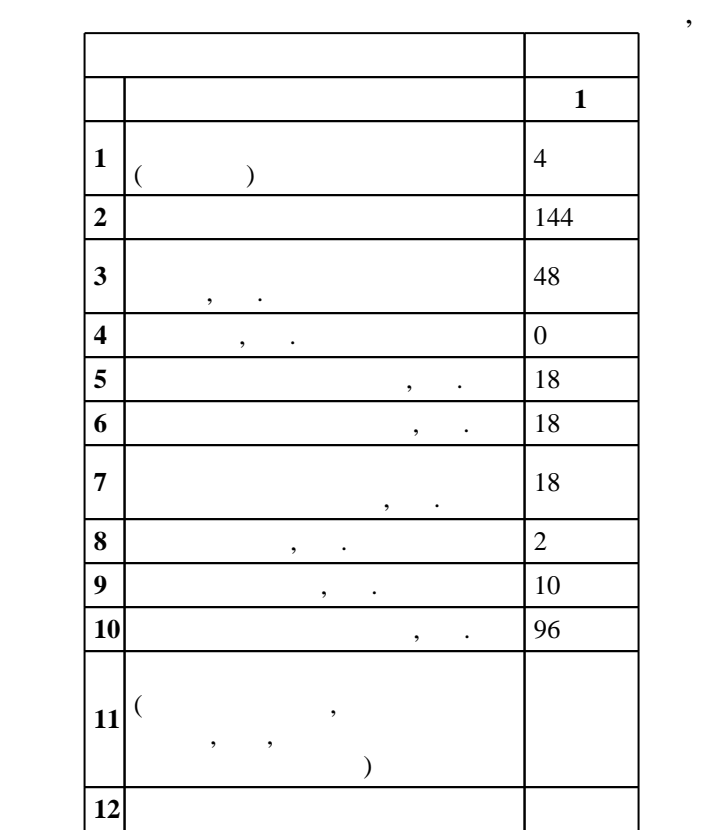

 $($   $)$ : 12.04.04

 $1497 \qquad 21.11.2014 \quad , \qquad \qquad 17.12.2014 \quad .$ 

 $\hskip 40pt : \hskip 40pt 1, \hskip 40pt , \hskip 40pt$ 

 $($   $): 12.04.04$ 

 $2/1$  20.06.2017

Ответственный за образовательную программу:

заведующий кафедрой Прохоренко Е. В.

Программу разработал:

Заведующий кафедрой:

доцент, к.т.н. Полубинский великий В. Л.

доцент, к.т.н. Прохоренко Е. В.

 $\begin{array}{ccc} 6 & 21.06.2017 \end{array}$ 

Компетенция ФГОС: ПК.13 готовность участвовать в поддержании единого информационного пространства планирования и управления предприятием на всех этапах жизненного цикла производимой продукции; в части следующих результатов обучения:  $\overline{2}$ . LabVIEW Компетенция ФГОС: ПК.2 способность выбирать оптимальные методы и методики изучения свойств

1.1

 $\overline{\phantom{a}}$ 

LabVIEW

биологических объектов и формировать программы исследований; в части следующих результатов обучения:

 $7.$ 

Компетенция ФГОС: ПК.4 способность ставить задачи исследования, выбирать методы экспериментальной работы, интерпретировать и представлять результаты научных исследований; в части следующих результатов обучения:

 $\ddot{\phantom{a}}$ 

 $\overline{3}$ .

Компетенция ФГОС: ПК.6 способность проектировать устройства, приборы, системы и комплексы биомедицинского и экологического назначения с учетом заданных требований; *в части следующих* результатов обучения:

 $\ddot{\phantom{a}}$ 

 $\overline{2}$ .

 $\overline{z}$ 

Компетенция НГТУ: ПК.18.В способность разрабатывать программное обеспечение для проведения исследований в области биотехнических систем и технологий; в части следующих результатов обучения:

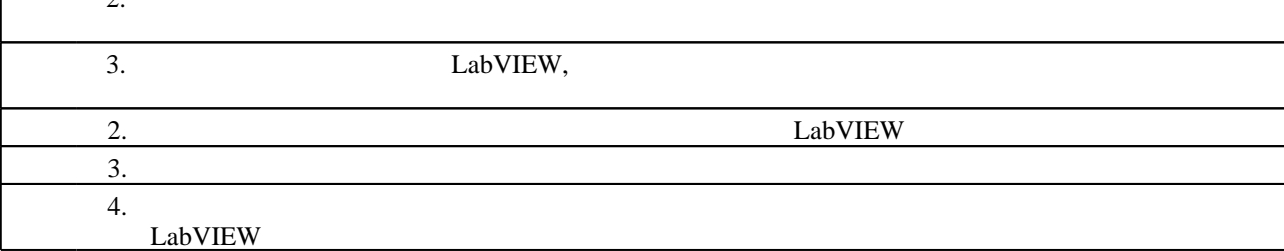

 $2.$ 

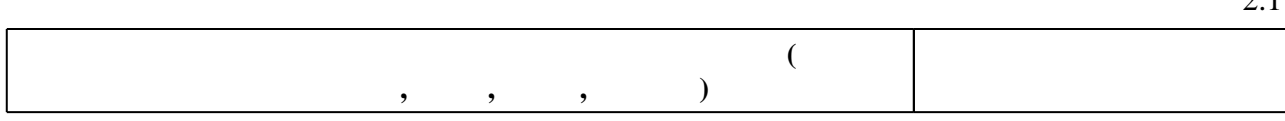

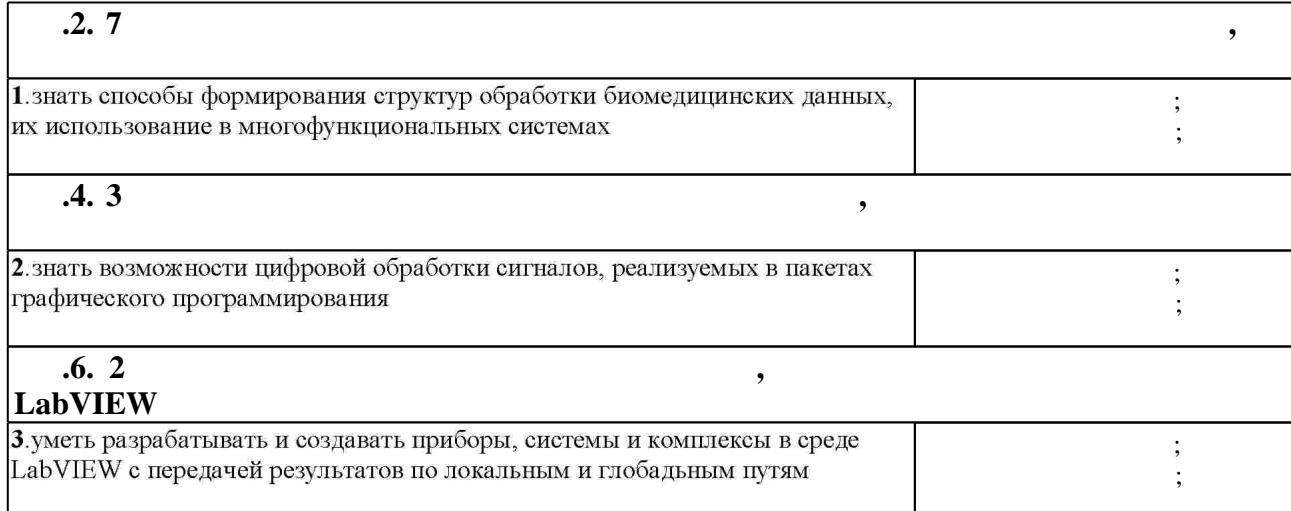

 $1.$ 

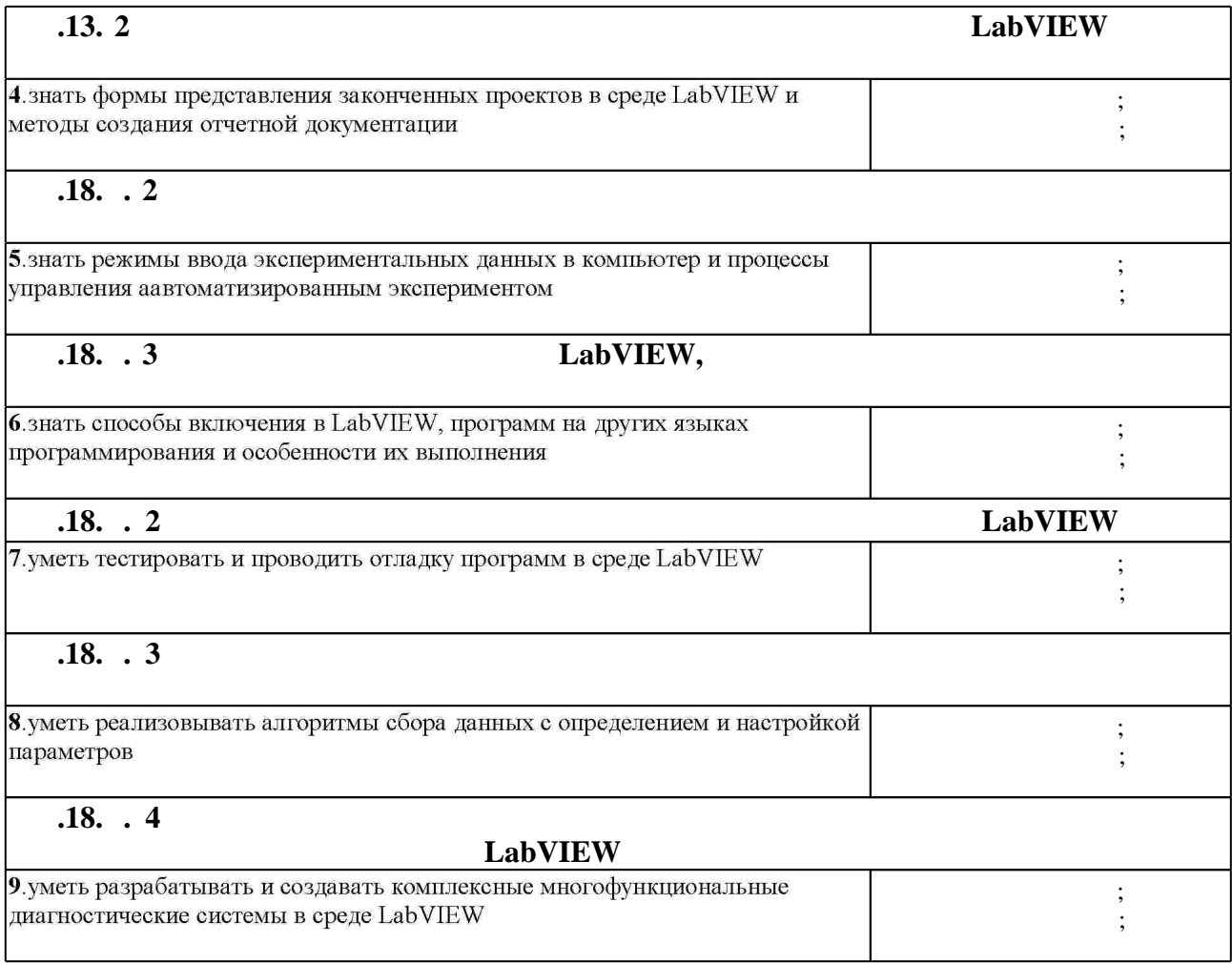

**3. Содержание и структура учебной дисциплины**

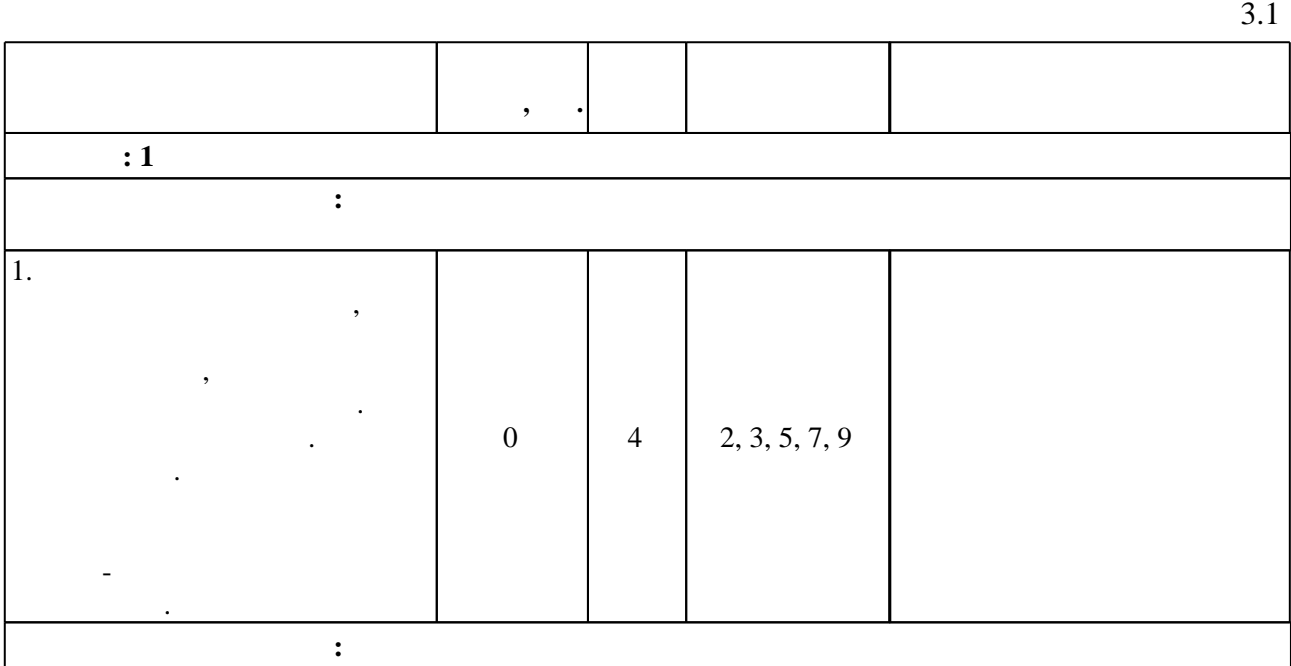

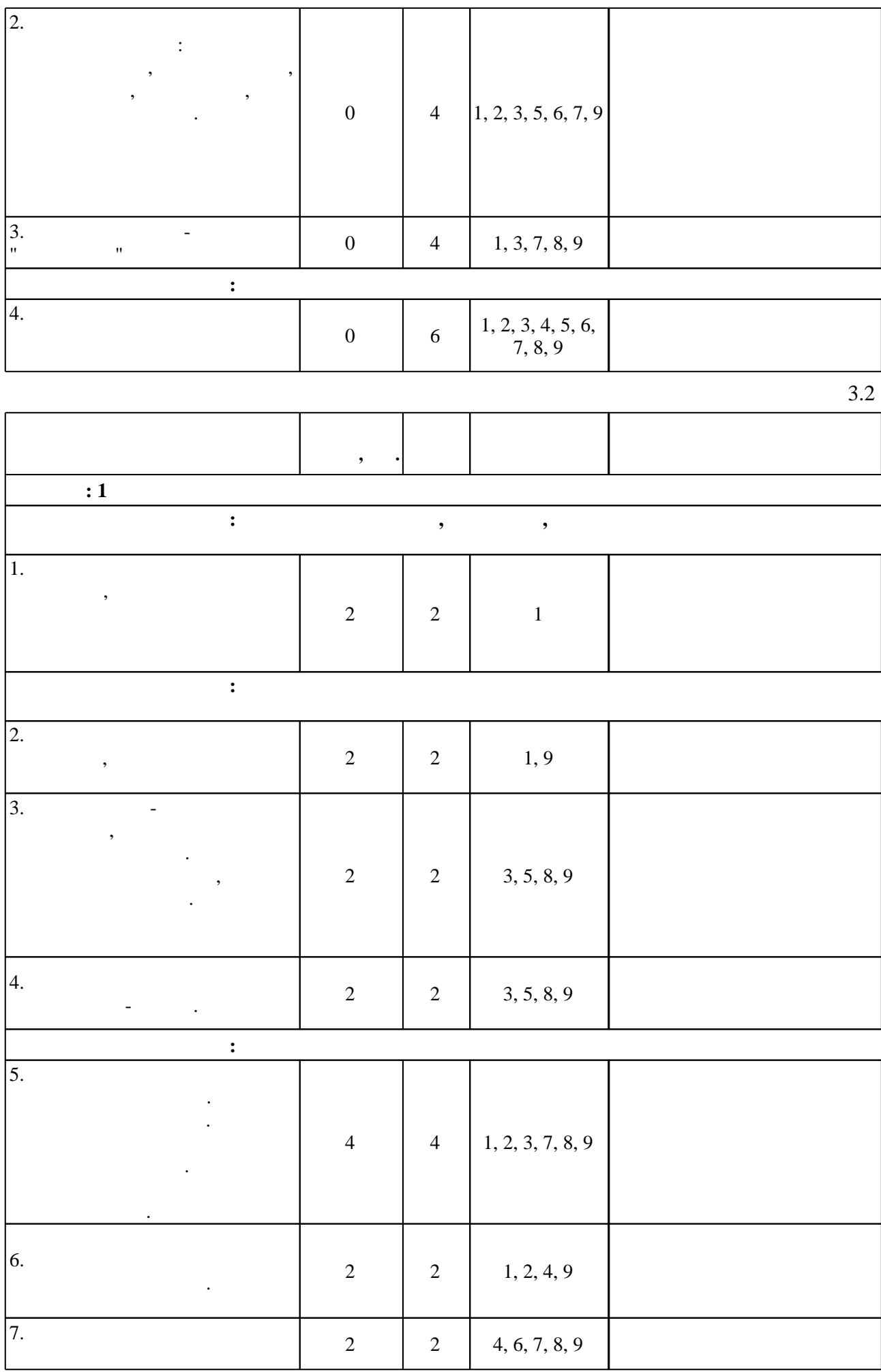

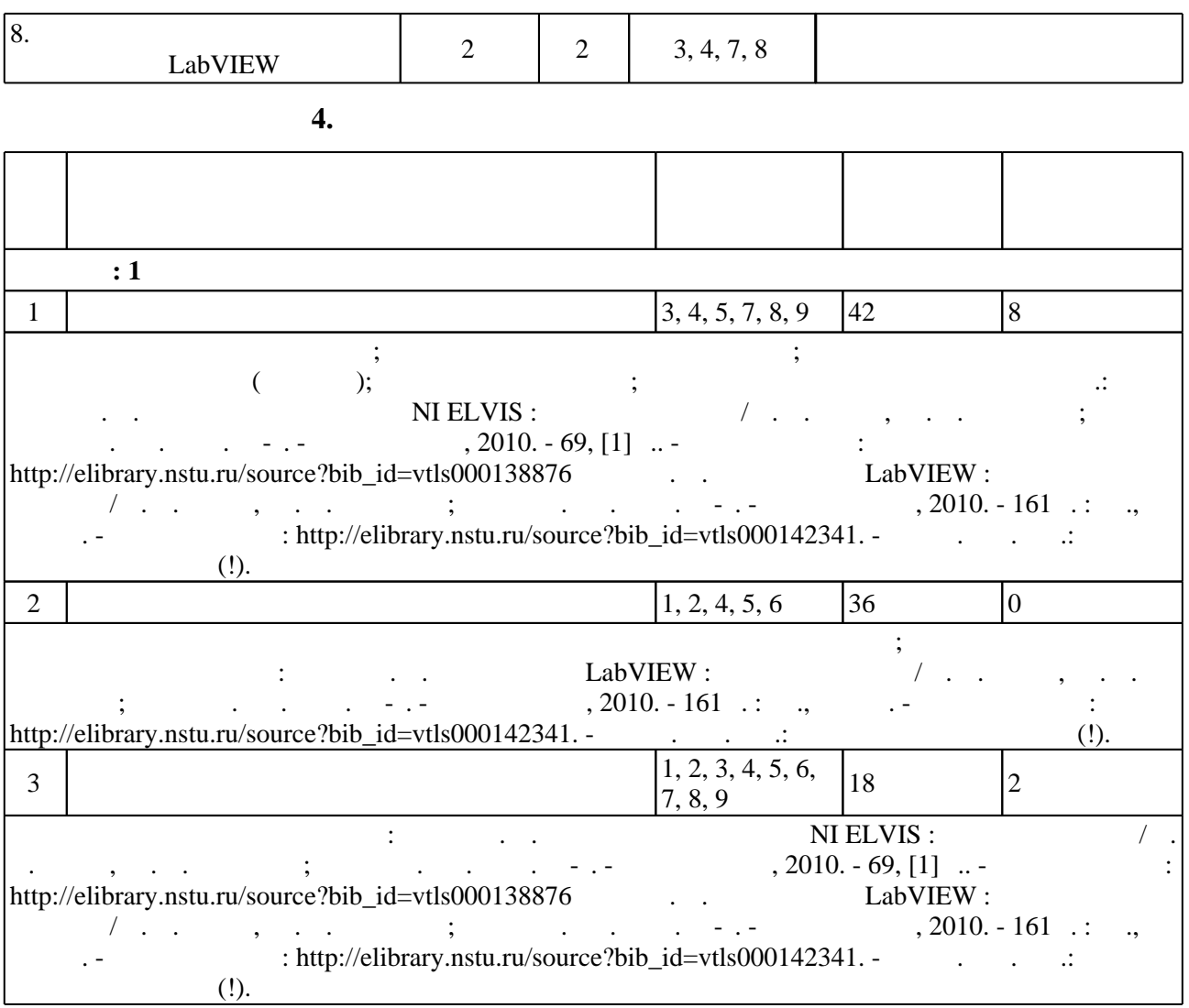

**5.** Технология обучения обучения обучения обучения обучения обучения обучения обучения обучения обучения обучения обучения обучения обучения обучения обучения обучения обучения обучения обучения обучения обучения обучени

 $\begin{array}{c} \hline \text{S} & \text{S} \end{array}$  (  $\hskip.1cm .5.1)$ .  $5.1$ **Деятельность Информационно-коммуникационные технологии** e-mail; Консультирование Личный типовой сайт  $\epsilon$ -mail;  $\epsilon$ портал н $\mathbf{j}$ ; ЭБССТР за электронного обучения НГТУ; это обучения НГТУ; ЭБССТР за электронного обучения НГТУ;

**6.** Правила аттестии обучающих стать по учебной дисциплине и дисциплине и дисциплине и дисциплине и дисциплине

Для аттестации обучающихся по дисциплине используется балльно-рейтинговая система (броја), позволять оценки по традиционной шкале и на традиционной школе и на традиционной школе и на традиционной школе и на традиционной школе и на традиционной школе и на традиционной школе и на традиционной школе и на  $($  ),  $6.1.$ 

 $\overline{\phantom{a}}$ 

 $6.1$ 

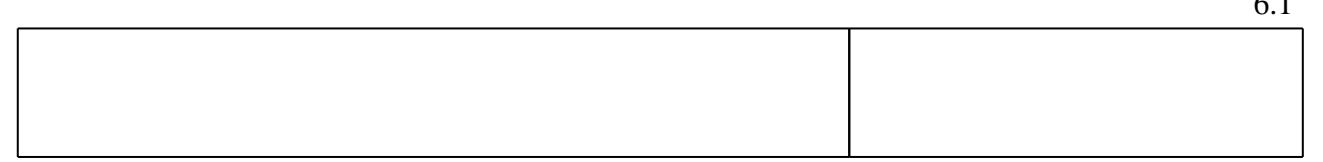

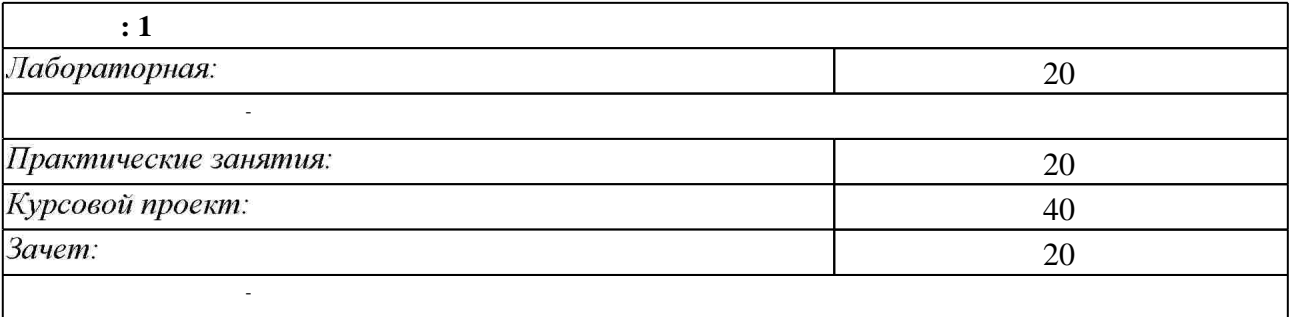

 $\ddot{\phantom{a}}$ 

 $6.2$ 

6.2

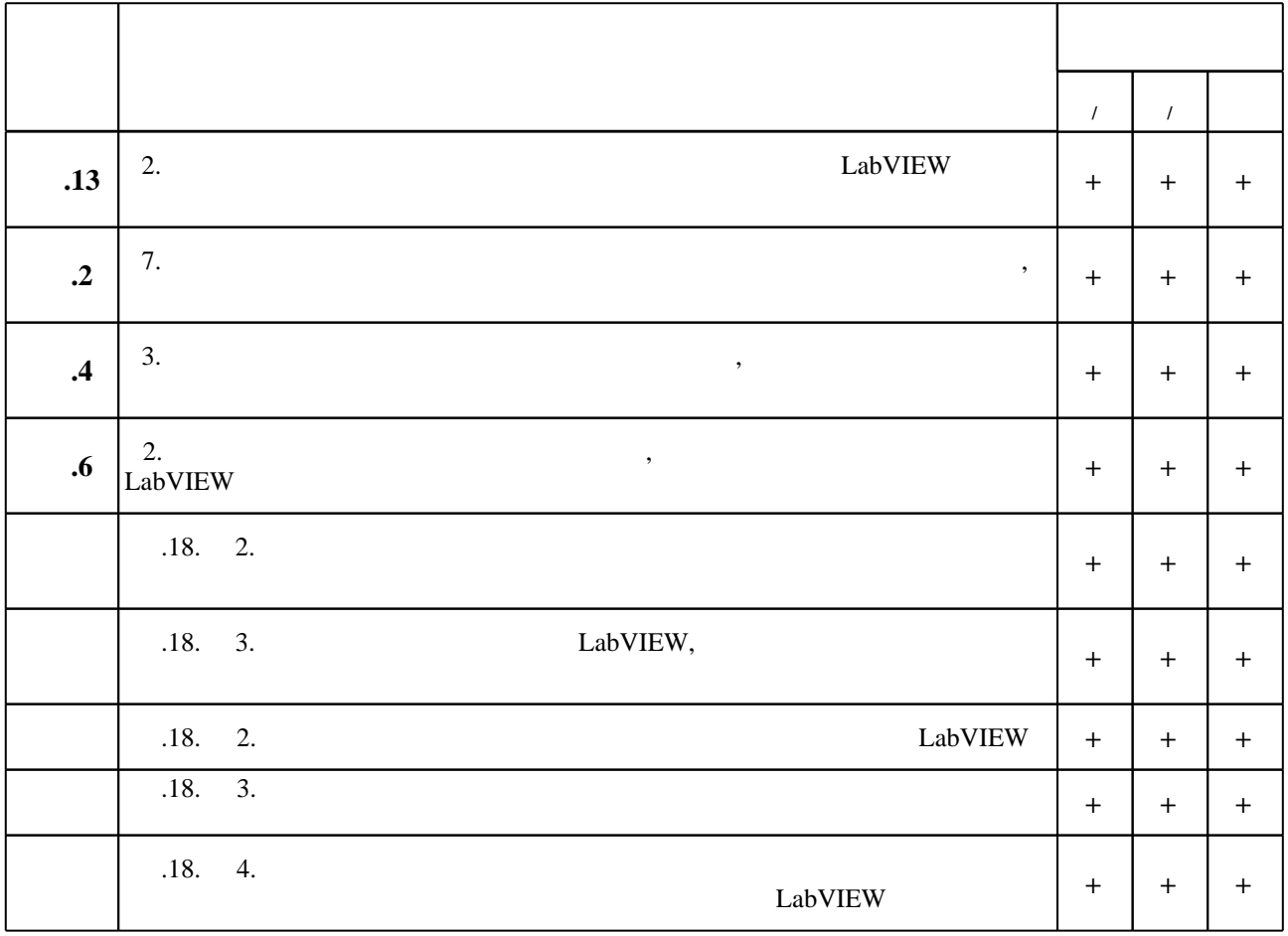

7.

1. Федосов В. П. Цифровая обработка сигналов в LabVIEW / Федосов В. П., Нестеренко А. К. ; под ред. Федосова В. П. - М., 2007. - 468 с. : ил.

 $\mathbf{1}$ 

2. Илясов Л. В. Биомедицинская измерительная техника: [учебное пособие для вузов по направлениям "Биотехнические и медицинские аппараты и системы", "Инженерное дело в медико-биологической практике", "Биомедицинская инженерия"] / Л. В. Илясов. - М., 2007. -341 c.

3. Раннев Г. Г. Интеллектуальные средства измерений : [учебник для вузов по направлению "Приборостроение"] / Г. Г. Раннев. - М., 2011. - 262, [1] с. : ил., табл.

4. Баран Е. Д. LabVIEW FPGA. Реконфигурируемые измерительные и управляющие системы / Е. Д. Баран. - Москва, 2009. - 447 с. : ил., табл.

5. Суранов А. Я. LabVIEW 8.20. Справочник по функциям / А. Я. Суранов. - Москва, 2007. -534, [1] с. : ил.

6. Трэвис Д. LabVIEW для всех / Дж. Трэвис, Дж. Кринг; [пер. с англ. П. Михеева]. -Москва, 2008. - 879 с. : ил. + 1 СD-ROM.

7. Евдокимов Ю. К. LabVIEW для радиоинженера: от виртуальной модели до реального прибора: практическое руководство для работы в программной среде LabVIEW: [учебное пособие для вузов по специальностям 201200 (210402) - Средства связи с подвижными объектами, 201800 (210403) - Защищенные системы связи, 201100 (210405) - Радиосвязь, радиовещание и телевидение] / Евдокимов Ю. К., Линдваль В. Р., Щербаков Г. И. - М., 2007. - 399 с.: ил. + 1 CD-ROM.

*Интернет-ресурсы*

1. ЭБС HГТУ: http://elibrary.nstu.ru/

2. ЭБС «Издательство Лань»: https://e.lanbook.com/

3. ЭБС IPRbooks: http://www.iprbookshop.ru/

4. ЭБС "Znanium.com": http://znanium.com/

 $5.$ 

**8. Методическое и программное обеспечение**

# *8.1 Методическое обеспечение*

1. Баран Е. Д. Лабораторная станция NI ELVIS : учебное пособие / Е. Д. Баран, Ю. В. Морозов; Новосиб. гос. техн. ун-т. - Новосибирск, 2010. - 69, [1] с.. - Режим доступа: http://elibrary.nstu.ru/source?bib\_id=vtls000138876

2. Баран Е. Д. Измерения в LabVIEW : учебное пособие / Е. Д. Баран, Ю. В. Морозов; Новосиб. гос. техн. ун-т. - Новосибирск, 2010. - 161 с. : ил., схемы. - Режим доступа: http://elibrary.nstu.ru/source?bib id=vtls000142341. - В вып. дан. авт.: Баран Ефим Давыдович  $(!)$ .

*8.2 Специализированное программное обеспечение* 

1 LabView V7.0

**9. Материально-техническое обеспечение** 

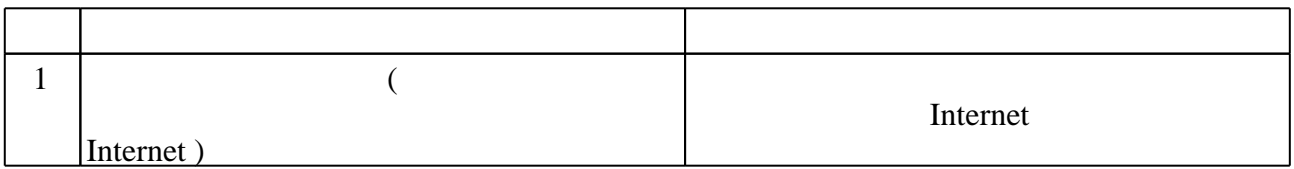

# Федеральное государственное бюджетное образовательное учреждение высшего образования «Новосибирский государственный технический университет»

Кафедра систем сбора и обработки данных

"УТВЕРЖДАЮ" ДЕКАН АВТФ к.т.н., доцент И.Л. Рева  $\frac{a_1}{a_2}$  "  $\frac{a_2}{a_3}$  "  $\frac{a_3}{a_4}$  .  $\frac{a_4}{a_5}$  .  $\frac{a_5}{a_6}$  .

# ФОНД ОЦЕНОЧНЫХ СРЕДСТВ

# **УЧЕБНОЙ ДИСЦИПЛИНЫ**

# **Виртуальные медицинские приборы и комплексы**

Образовательная программа: 12.04.04 Биотехнические системы и технологии, магистерская программа: Медико-биологические аппараты, системы и комплексы

# 1. Обобщенная структура фонда оценочных средств учебной дисциплины

Обобщенная структура фонда оценочных средств по дисциплине Виртуальные медицинские приборы и комплексы приведена в Таблице.

Таблица

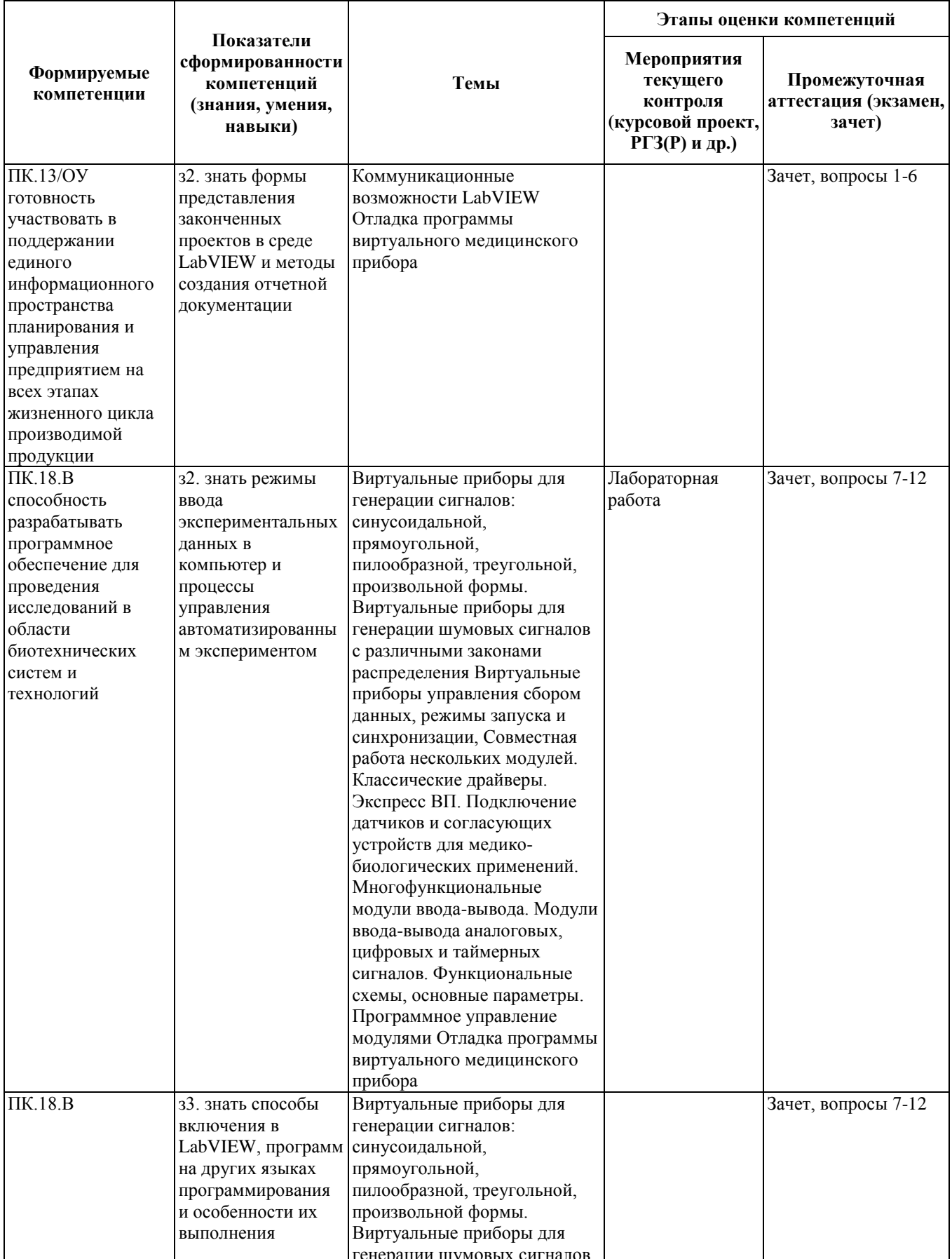

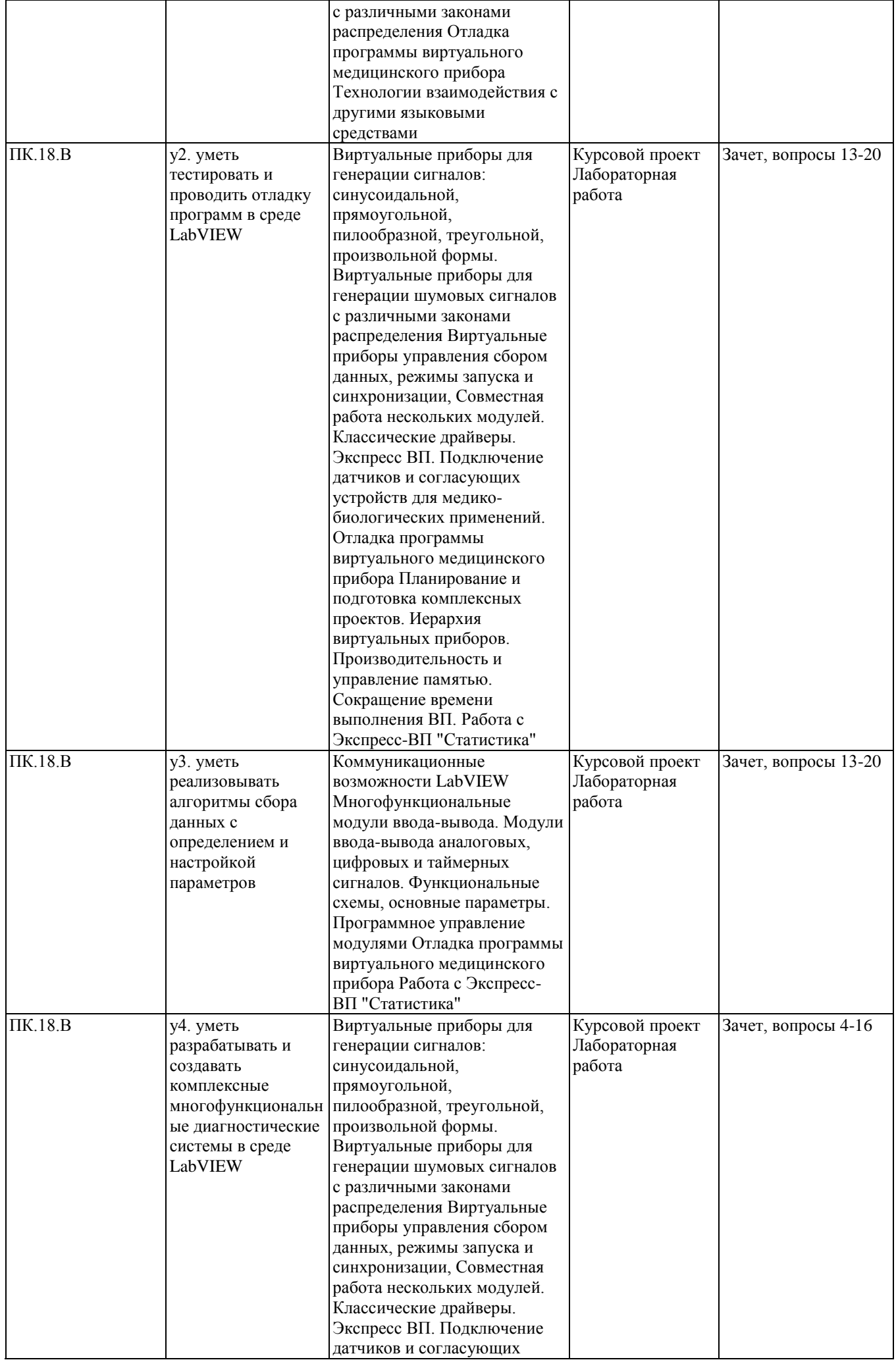

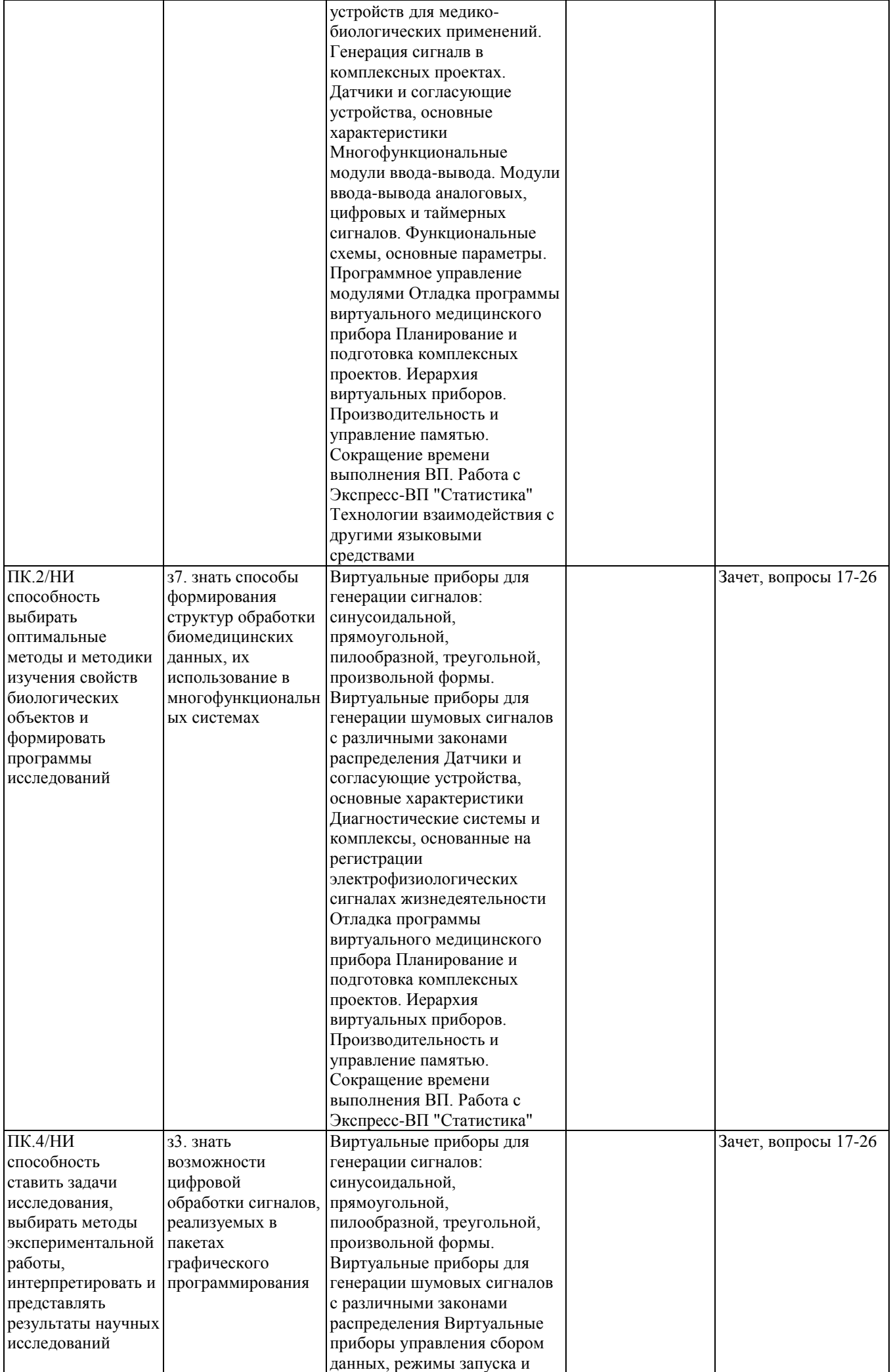

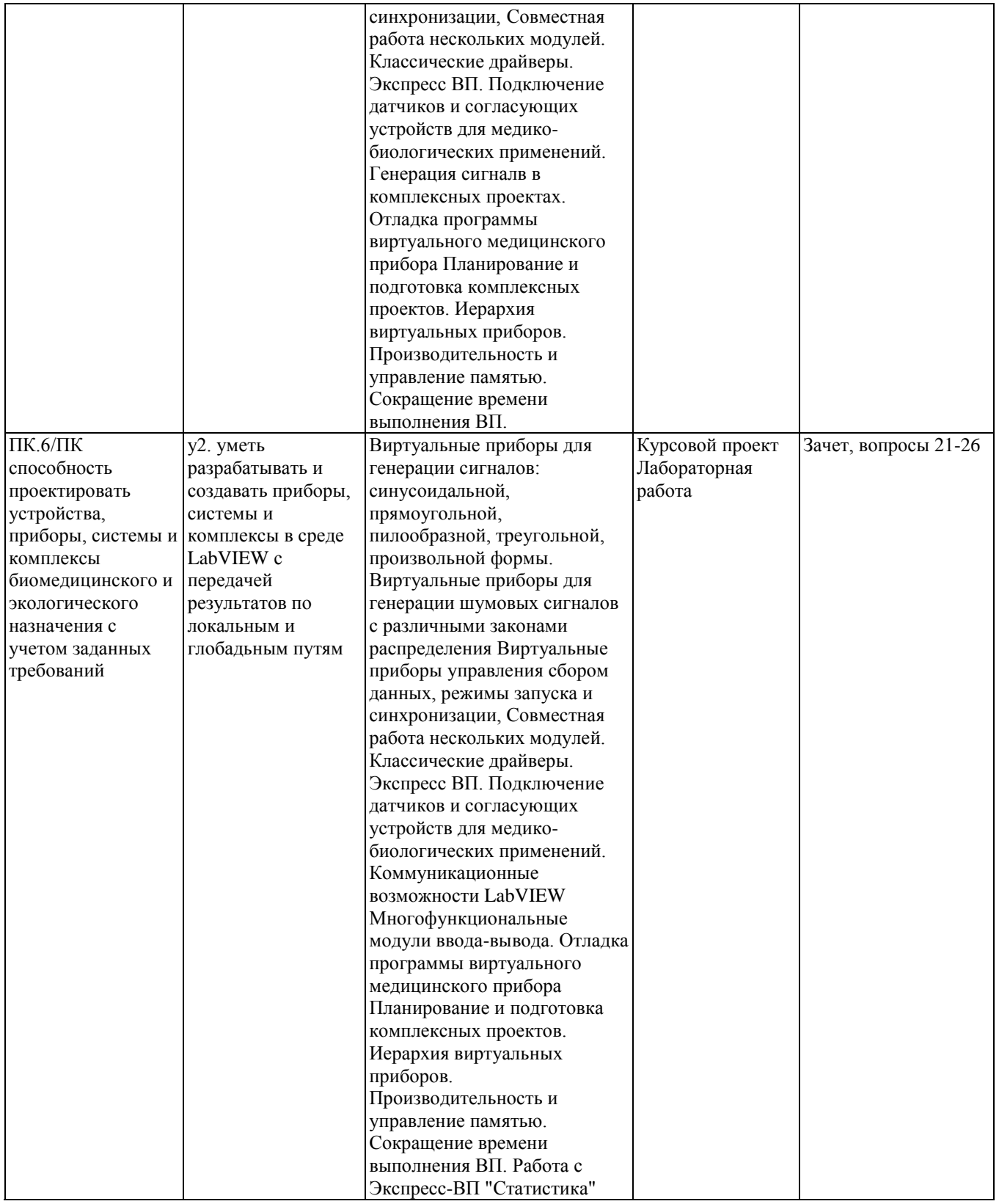

## **2. Методика оценки этапов формирования компетенций в рамках дисциплины**

Промежуточная аттестация по **дисциплине** проводится в 1 семестре - в форме дифференцированного зачета, который направлен на оценку сформированности компетенций ПК.13/ОУ, ПК.18.В, ПК.2/НИ, ПК.4/НИ, ПК.6/ПК.

Зачет проводится в письменной форме, по билетам. Билет формируется по следующему правилу: первый вопрос выбирается из диапазона вопросов 1-12, второй вопрос из диапазона вопросов

13-26 (список вопросов приведен в паспорте зачета). Вопросы в общий перечень включаются на основании материала лекционных и практических занятий.

Кроме того, сформированность компетенций проверяется при проведении мероприятий текущего контроля, указанных в таблице раздела 1.

В 1 семестре обязательным этапом текущей аттестации является курсовой проект. Требования к выполнению курсового проекта, состав и правила оценки сформулированы в паспорте курсового проекта.

Общие правила выставления оценки по дисциплине определяются балльно-рейтинговой системой, приведенной в рабочей программе учебной дисциплины:

- 1. Посещение лекций 20 баллов.
- 2. Посещение лабораторных занятий 20 баллов.
- 3. Курсовой проект 20 баллов.
- 4. Зачет 40 баллов.

На основании приведенных далее критериев можно сделать общий вывод о сформированности компетенций ПК.13/ОУ, ПК.18.В, ПК.2/НИ, ПК.4/НИ, ПК.6/ПК, за которые отвечает дисциплина, на разных уровнях.

#### **Общая характеристика уровней освоения компетенций.**

**Ниже порогового.** Уровень выполнения работ не отвечает большинству основных требований, теоретическое содержание курса освоено частично, пробелы могут носить существенный характер, необходимые практические навыки работы с освоенным материалом сформированы не достаточно, большинство предусмотренных программой обучения учебных заданий не выполнены или выполнены с существенными ошибками.

**Пороговый**. Уровень выполнения работ отвечает большинству основных требований, теоретическое содержание курса освоено частично, но пробелы не носят существенного характера, необходимые практические навыки работы с освоенным материалом в основном сформированы, большинство предусмотренных программой обучения учебных заданий выполнено, некоторые виды заданий выполнены с ошибками.

**Базовый.** Уровень выполнения работ отвечает всем основным требованиям, теоретическое содержание курса освоено полностью, без пробелов, некоторые практические навыки работы с освоенным материалом сформированы недостаточно, все предусмотренные программой обучения учебные задания выполнены, качество выполнения ни одного из них не оценено минимальным числом баллов, некоторые из выполненных заданий, возможно, содержат ошибки.

**Продвинутый.** Уровень выполнения работ отвечает всем требованиям, теоретическое содержание курса освоено полностью, без пробелов, необходимые практические навыки работы с освоенным материалом сформированы, все предусмотренные программой обучения учебные задания выполнены, качество их выполнения оценено числом баллов, близким к максимальному.

Федеральное государственное бюджетное образовательное учреждение высшего образования «Новосибирский государственный технический университет» Кафедра систем сбора и обработки данных

# **Паспорт зачета**

по дисциплине «Виртуальные медицинские приборы и комплексы», 1 семестр

### **1. Методика оценки**

Зачет проводится в письменной форме, по билетам. Билет формируется по следующему правилу: первый вопрос выбирается из диапазона вопросов 1-12, второй вопрос из диапазона вопросов 13-26 (список вопросов приведен ниже). Вопросы в общий перечень включаются на основании материала лекционных и практических занятий.

# **Форма** билета для зачета

# НОВОСИБИРСКИЙ ГОСУДАРСТВЕННЫЙ ТЕХНИЧЕСКИЙ УНИВЕРСИТЕТ Факультет АВТФ

## **Билет № \_\_\_\_\_**

к зачету по дисциплине «Виртуальные медицинские приборы и комплексы»

1. Режимы буферизации в среде LabVIEW.

2. Запись и считывание данных в DataSocket.

Утверждаю: зав. кафедрой \_\_\_\_ должность, ФИО

(подпись)

(дата)

## **2. Критерии оценки**

- Ответ на билет для зачета считается **неудовлетворительным**, если студент при ответе на вопросы не дает определений основных понятий, не способен показать причинноследственные связи явлений. Оценка составляет *0-49 баллов.*
- Ответ на билет для зачета засчитывается на **пороговом** уровне, если студент при ответе

на вопросы дает определение основных понятий, может показать причинноследственные связи явлений. Оценка составляет *50-72 баллов.*

- Ответ на билет для зачета билет засчитывается на **базовом** уровне, если студент при ответе на вопросы формулирует основные понятия, законы, дает характеристику процессов, явлений, проводит анализ причин, условий, может представить качественные характеристики процессов. Оценка составляет *73-89 баллов.*
- Ответ на билет (тест) для зачета билет засчитывается на **продвинутом** уровне, если студент при ответе на вопросы проводит сравнительный анализ подходов, проводит комплексный анализ, выявляет проблемы, предлагает механизмы решения, способен представить количественные характеристики определенных процессов, приводит конкретные примеры из практики. Оценка составляет 90-100 *баллов.*

### **3. Шкала оценки**

Зачет считается сданным, если сумма баллов по всем заданиям билета оставляет не менее 51 баллов (из 100 возможных).

В общей оценке по дисциплине баллы за зачет учитываются в соответствии с правилами балльно-рейтинговой системы, приведенными в рабочей программе дисциплины:

- 1. Посещение лекций 20 баллов.
- 2. Посещение лабораторных занятий 20 баллов.
- 3. Курсовой проект 20 баллов.
- 4. Зачет 40 баллов.
- **4. Вопросы к зачету по дисциплине «Виртуальные медицинские приборы и комплексы»**
- 1. Программные пакеты для создания виртуальных приборов.
- 2. Модульность и иерархия виртуальных приборов.
- 3. Организация виртуальных приборов в многофункциональном комплексе.
- 4. Субприборы (subVI) и структуризация программ LabVIEW.
- 5. Временная последовательность работы программ в среде LabVIEW.
- 6. Режимы буферизации в среде LabVIEW.
- 7. Программное управление функциями аналого-цифровой части плат сбора аналоговых сигналов.
- 8. Программирование таймерных операций в LabVIEW.
- 9. Возможности анализа в среде LabVIEW: спектральный анализ.
- 10. Возможности анализа в среде LabVIEW: фильтрация сигналов.
- 11. Возможности анализа в среде LabVIEW: математическая статистика.
- 12. Программирование функций ввода/вывода в среде LabVIEW.
- 13. Документирование ВП.
- 14. Библиотеки ВП, преимущества их использования.
- 15. Преобразование типа данных в LabVIEW.
- 16. Форматы хранения данных в LabVIEW.
- 17. DataSocket и его функции.
- 18. Использование DataSocket на фронтальной панели.
- 19. Использование DataSocket на блок-диаграмме.
- 20. Запись и считывание данных в DataSocket.
- 21. Двухсторонняя связь.
- 22. WEB-сервер в LabVIEW и его функции.
- 23. Дистанционная связь в LabVIEW.
- 24. Использование ActiveX в LabVIEW.
- 25. ActiveX контейнеры.
- 26. Создание DLL в LabVIEW.

Федеральное государственное бюджетное образовательное учреждение высшего образования «Новосибирский государственный технический университет» Кафедра систем сбора и обработки данных

# **Паспорт курсового проекта**

по дисциплине «Виртуальные медицинские приборы и комплексы», 1 семестр

## **1. Методика оценки**

В рамках курсового проекта по дисциплине студенты должны провести моделирование медицинского прибора, пригодного для применения в соответствии с исходными данными.

При выполнении курсового проекта студенты должны провести обзор и анализ литературы по существующим решениям в данном направлении. Обосновать диагностические параметры или признаки, смоделировать устройство в среде программирования LabVIEW.

Обязательные структурные части курсового проекта:

- 1. Оглавление.
- 2. Введение (обоснование актуальности выбранной темы).
- 3. Обзор литературы (кратко рассмотреть существующие решения, их преимущества и недостатки, особенности конструкции).
- 4. Результаты (описывается концепция создания прибора, его составные части и принцип функционирования, приводятся основные характеристики, принципиальная электрическая схема, внешний вид смоделированного устройства).
- 5. Заключение (краткое подведение итогов).
- 6. Список литературы (5-10 источников).

#### Оцениваемые позиции:

- 1. Качество проведенного поиска литературы.
- 2. Оригинальность концепции разработанного устройства.
- 3. Корректность проведенных расчетов.
- 4. Качество моделирования прибора.

### **2. Критерии оценки**

• проект считается **не выполненным,** если отсутствуют обязательные части курсового

проекта, присутствует значительное количество ошибок в приведенных расчетах, принципиальной электрической схеме, модели прибора. Оценка составляет 0-49 баллов.

- проект считается выполненным **на пороговом** уровне, если присутствуют все необходимые части курсового проекта, проведенные расчеты не точны, а спроектированные схемы и модель не соответствуют современным требованиям. Оценка составляет 50-72 баллов.
- проект считается выполненным **на базовом** уровне, если выполнен анализ современного состояния выбранной темы в полном объеме, а расчеты и результаты моделирования не содержат ошибок. Оценка составляет 73-89 баллов.
- проект считается выполненным **на продвинутом** уровне, если анализ современного состояния выбранной темы выполнен в полном объеме. Расчеты и результаты моделирования не содержат ошибок, а предложенная концепция отличается новизной и оригинальностью. Оценка составляет 90-100 баллов.

#### **3. Шкала оценки**

В общей оценке по дисциплине баллы за проект учитываются в соответствии с правилами балльно-рейтинговой системы, приведенными в рабочей программе дисциплины.

- 1. Посещение лекций 20 баллов.
- 2. Посещение лабораторных занятий 20 баллов.
- 3. Курсовой проект 20 баллов.
- 4. Зачет 40 баллов.

#### **4. Примерный перечень тем курсового проекта (работы)**

- 1. Многофункциональный кардиоанализатор человека-оператора.
- 2. Многофункциональный спироанализатор.
- 3. Многофункциональный комплекс для измерения параметров кожи человека.
- 4. Комплекс для оценки сенсомоторики.
- 5. Комплекс для оценки параметров памяти.